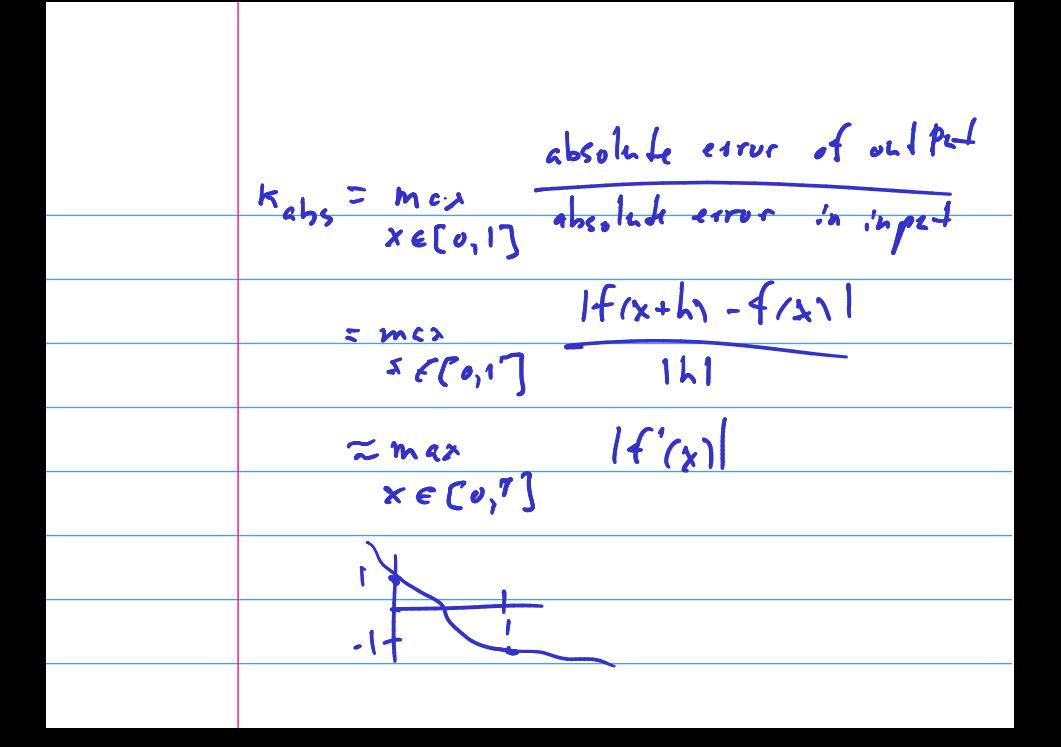

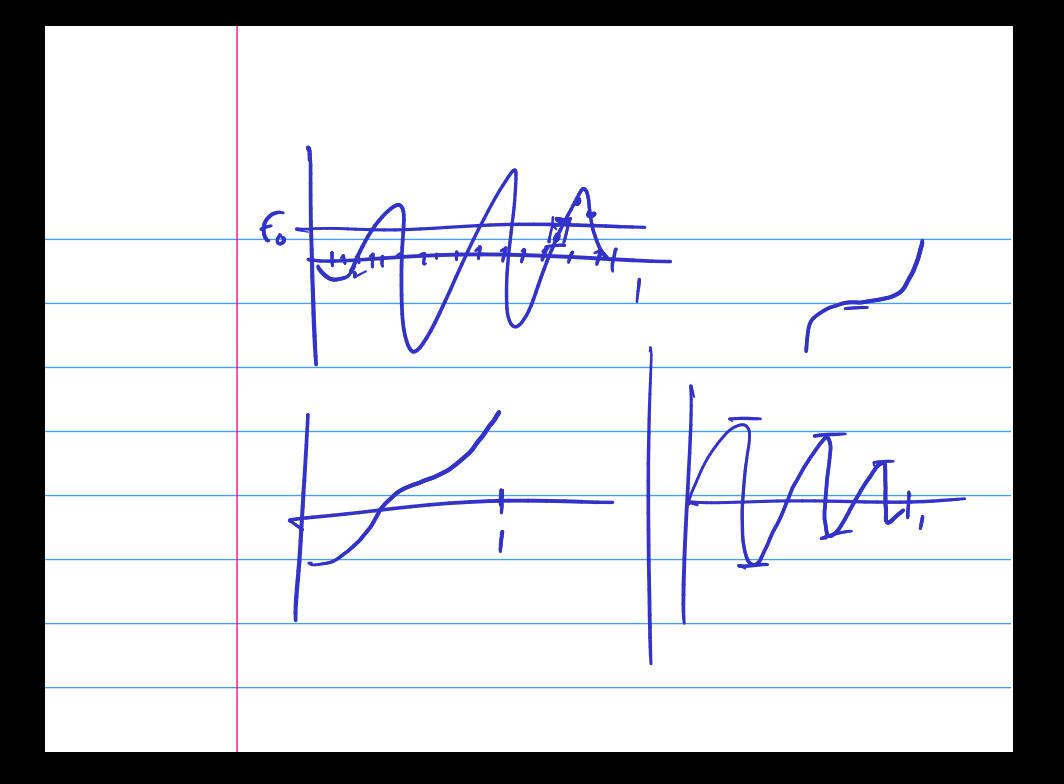

| M <sub>v</sub> $h$ $l$ $l$ |
|----------------------------------------------------------------------------------------------------|
|----------------------------------------------------------------------------------------------------|

$$
Y = \boxed{\frac{1}{1 - \frac{1}{1 - \frac{1}{1
$$

# **Outline**

Python, Numpy, and Matplotlib Making Models with Polynomials Making Models with Monte Carlo

Error, Accuracy and Convergence Floating Point

Modeling the World with Arrays

The World in a Vector What can Matrices Do? Graphs Sparsity

Norms and Errors The 'Undo' Button for Linear Operations: LU

LU: Applications

Linear Algebra Applications Interpolation

Repeating Linear Operations: Eigenvalues and Steady States Eigenvalues: Applications Approximate Undo: SVD and Least Squares SVD: Applications Solving Funny-Shaped Linear Systems Data Fitting Norms and Condition Numbers Low-Rank Approximation Iteration and Convergence Solving One Equation Solving Many Equations Finding the Best: Optimization in 1D Optimization in  $n$  Dimensions

### Graphs as Matrices

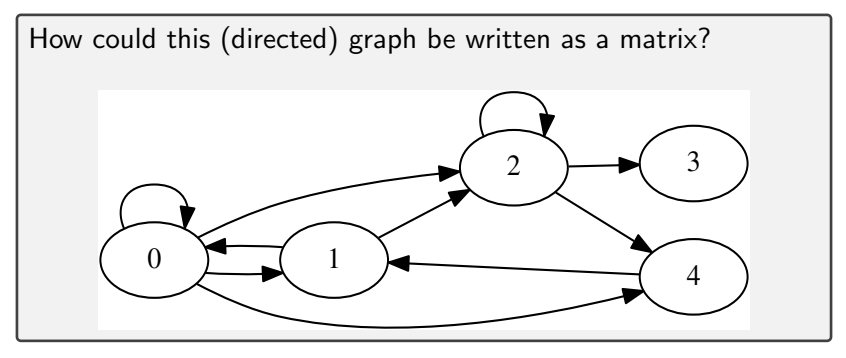

$$
A = \int_{\frac{1}{2}u^{1}} \int_{\frac{1}{2}u^{1}} \int_{\frac{1}{2}u^{2}} \int_{\frac{1}{2}u^{2}} \int_{\frac{1}{2}u^{2}}^{u^{2}} \int_{0}^{u^{2}} \int_{0}^{u^{2}} \int_{0}^{u^{2}} f(x) dx
$$

### Matrices for Graph Traversal: Technicalities

What is the general rule for turning a graph into a matrix?

$$
A_{\leq t} = 1 \quad \text{if there is an edge from } \exists b_2
$$

What does the matrix for an *undirected* graph look like?

Symmetric

How could we turn a weighted graph (i.e. one where the edges have weights–maybe 'pipe widths') into a matrix?

$$
A_{j1} \quad \text{is the weight of edge } i \rightarrow j
$$

### Graph Matrices and Matrix-Vector Multiplication

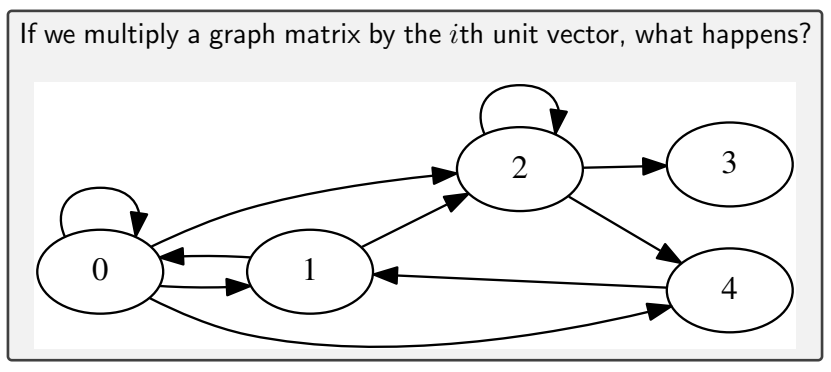

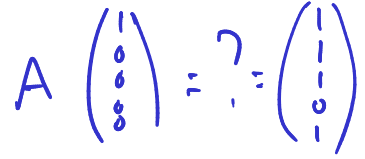

Demo: Matrices for Graph Traversal

# **Outline**

Python, Numpy, and Matplotlib Making Models with Polynomials Making Models with Monte Carlo

Error, Accuracy and Convergence Floating Point

Modeling the World with Arrays

The World in a Vector What can Matrices Do? Graphs Sparsity

Norms and Errors The 'Undo' Button for Linear Operations: LU

LU: Applications

Linear Algebra Applications Interpolation

Repeating Linear Operations: Eigenvalues and Steady States Eigenvalues: Applications Approximate Undo: SVD and Least Squares SVD: Applications Solving Funny-Shaped Linear Systems Data Fitting Norms and Condition Numbers Low-Rank Approximation Iteration and Convergence Solving One Equation Solving Many Equations Finding the Best: Optimization in 1D Optimization in  $n$  Dimensions

# Storing Sparse Matrices

Some types of matrices (including graph matrices) contain many zeros.

Storing all those zero entries is wasteful.

How can we store them so that we avoid storing tons of zeros?

### Storing Sparse Matrices Using Arrays

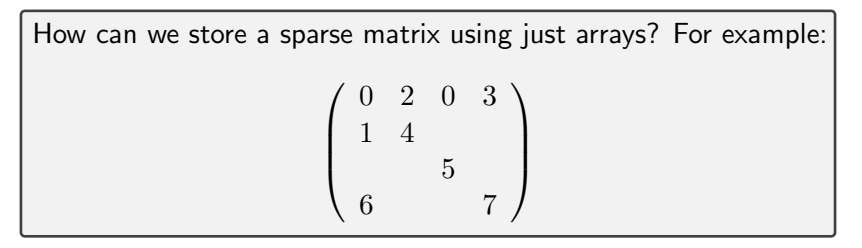